# Toad for Oracle V12.5

## New Features and Enhancements (All Editions)

DELL SOFTWARE KOREA

2014-07-11

## 목차

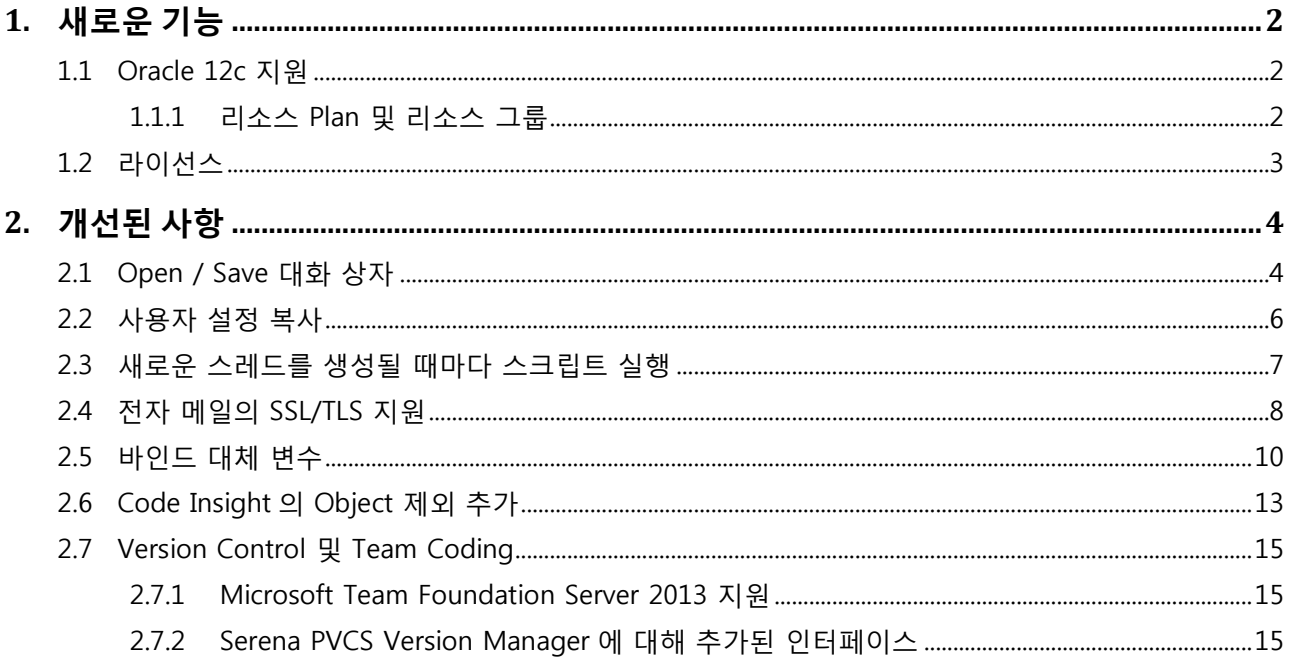

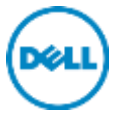

## <span id="page-2-0"></span>1. 새로운 기능

#### <span id="page-2-1"></span>1.1 Oracle 12c 지원

#### <span id="page-2-2"></span>1.1.1 리소스 Plan 및 리소스 그룹

Schema Browser 에서 Resource Plans 과 Resource Groups 객체의 내용이 업데이트 되었습니다.

| <b>A SCOTT @ORCL</b>     |  |      |                                                                                                    |                                                                                 |
|--------------------------|--|------|----------------------------------------------------------------------------------------------------|---------------------------------------------------------------------------------|
| Editor<br>Schema Browser |  |      |                                                                                                    |                                                                                 |
| SCOTT                    |  |      | $\mathcal{A} \cdot \mathbf{A} \cdot \mathbf{$ |                                                                                 |
| Resource Plans           |  |      |                                                                                                    | APPQOS_PLAN: Created: 2014/02/07 오전 10:46:17 Last DDL: 2014/02/07 9             |
| Policies                 |  | Info |                                                                                                    | Levels   Parallelism   Session Pool   Undo Pool   Execution Time   Gro          |
| Policy Groups            |  |      | 三 Parameter                                                                                                    | Value                                                                           |
| Procedures               |  |      | Resource Plan Name                                                                                                    | APPOOS PLAN                                                                     |
| Profiles                 |  |      | Plan is Active?                                                                                                    | No                                                                              |
| Queue Tables             |  |      | Top-Level Plan?                                                                                                    | Yes                                                                             |
| Queues                   |  |      | Mamt Method                                                                                                    | <b>EMPHASIS</b>                                                                 |
| Recycle Bin              |  |      | Active Session Pool Method                                                                                                    | ACTIVE_SESS_POOL_ABSOLUTE                                                       |
| Refresh Groups           |  |      | Parallel Method                                                                                                    | PARALLEL DEGREE LIMIT ABSOLUTE                                                  |
| <b>Resource Groups</b>   |  |      | Queueing Method                                                                                                    | FIFO TIMEOUT                                                                    |
| Resource Plans           |  |      | Subplan                                                                                                    | No                                                                              |
| <b>Roles</b>             |  |      | Mandatory                                                                                                    | Yes                                                                             |
| Rollback Segments        |  |      |                                                                                                    |                                                                                 |
| Scheduler Chains         |  |      |                                                                                                    | Plan for Application QOS Management<br>that provides a fixed set of allocations |
| Scheduler Credentials    |  |      | Comments                                                                                                    | to the consumer groups that Application                                         |

[Schema Browser 의 Object]

왼쪽 메뉴(LHS)에서 Resource Groups 혹은 Resource Plans 를 선택하였을 때 오른쪽 메뉴(RHS)의 Info 탭과 Script 탭의 내용이 Oracle 12c 에 맞게 신규 추가 되었습니다.

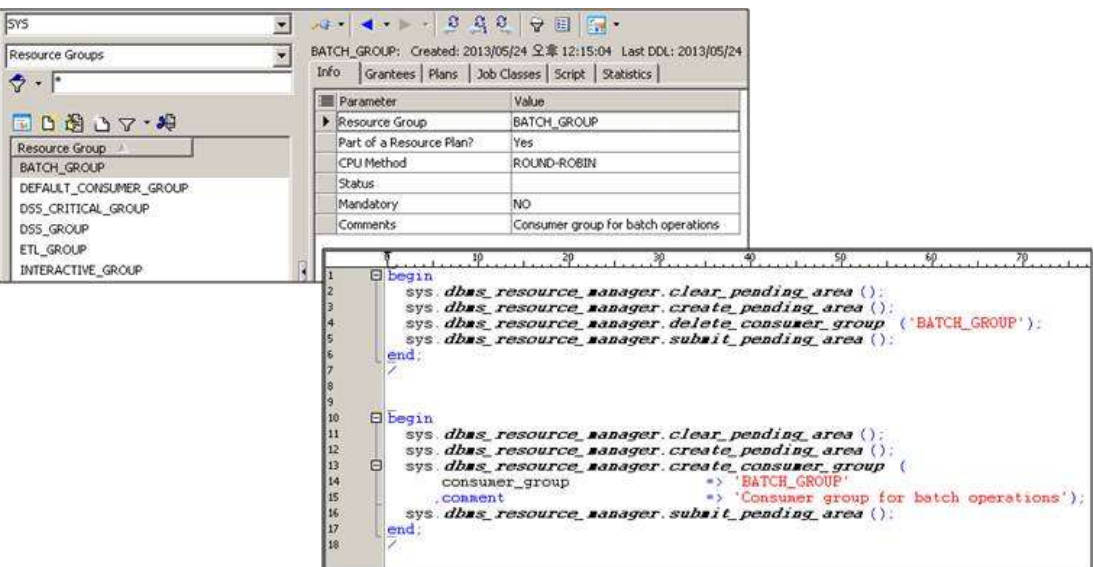

[Toad for Oracle 12.1 – Schema Browser 의 Resource Group 정보]

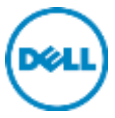

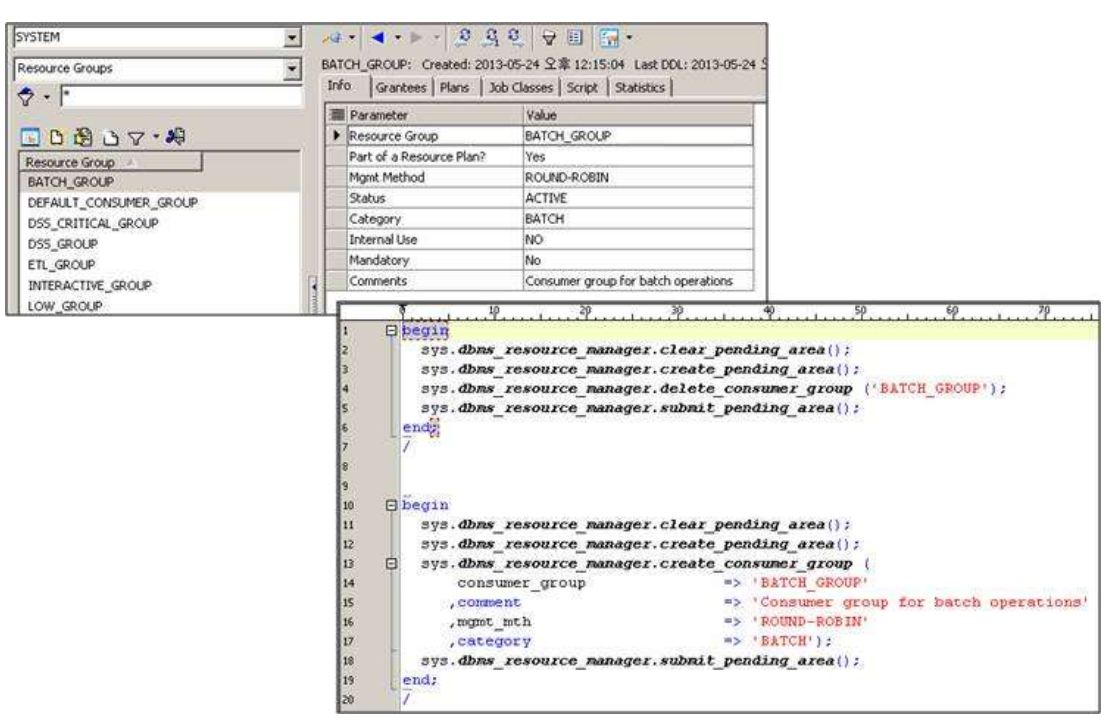

[Toad for Oracle 12.5 – Schema Browser 의 Resource Group 정보]

#### <span id="page-3-0"></span>1.2 라이선스 관련

Toad 내부의 라이선스 키 체크 방식이 추가/변경되었습니다.

참고로 Toad 는 아래와 같이 3 가지 유형의 라이선스 키가 존재합니다.

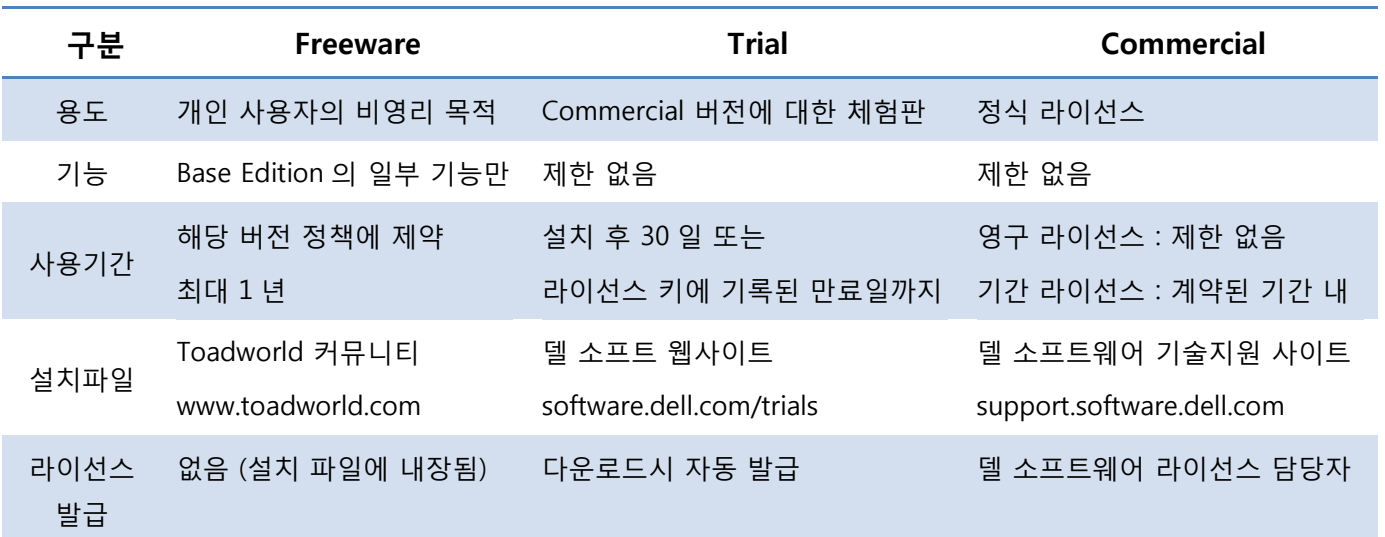

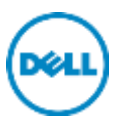

### <span id="page-4-0"></span>2. 개선된 사항

#### <span id="page-4-1"></span>2.1 Open / Save 대화 상자

새 Online 옵션에서 Script Repository 에 액세스 할 수 없도록 Disabled 기능이 추가되었습니다. Disabled 옵션이 선택되면 Open 및 Save 대화 상자가 Windows 의 기본 형식을 사용하게 됩니다. Script Repository 옵션은 Menu > Toad Options > Online > Script Repository 에서 확인할 수 있습니다.

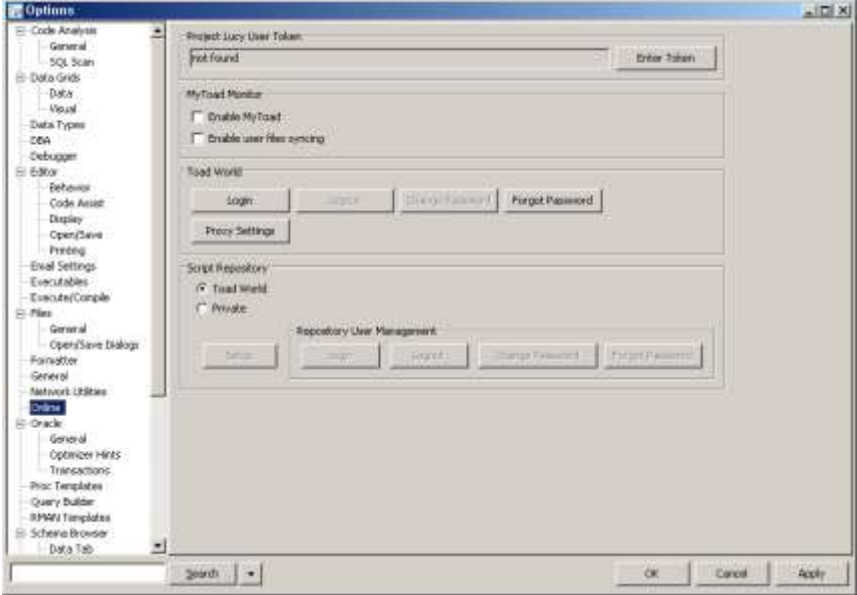

[Toad for Oracle 12.1 – Online 옵션]

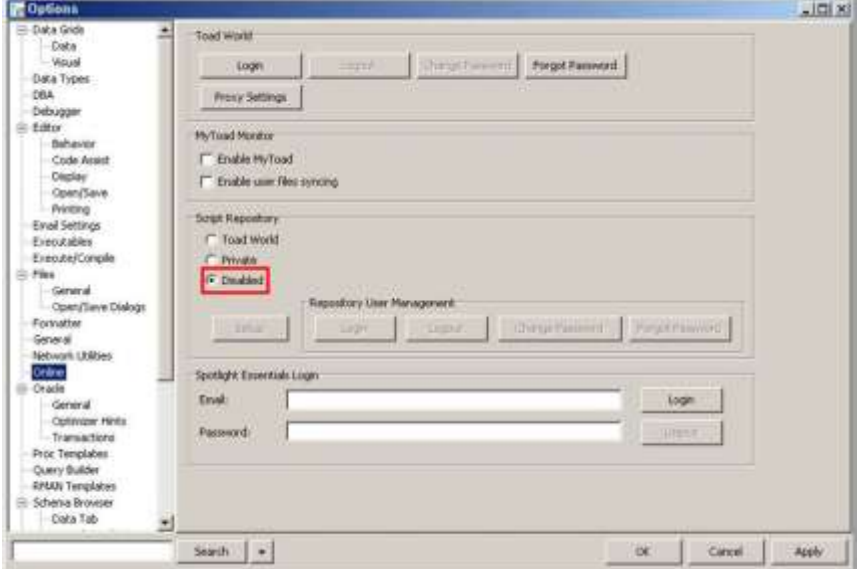

[Toad for Oracle 12.5 – Online 옵션]

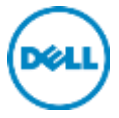

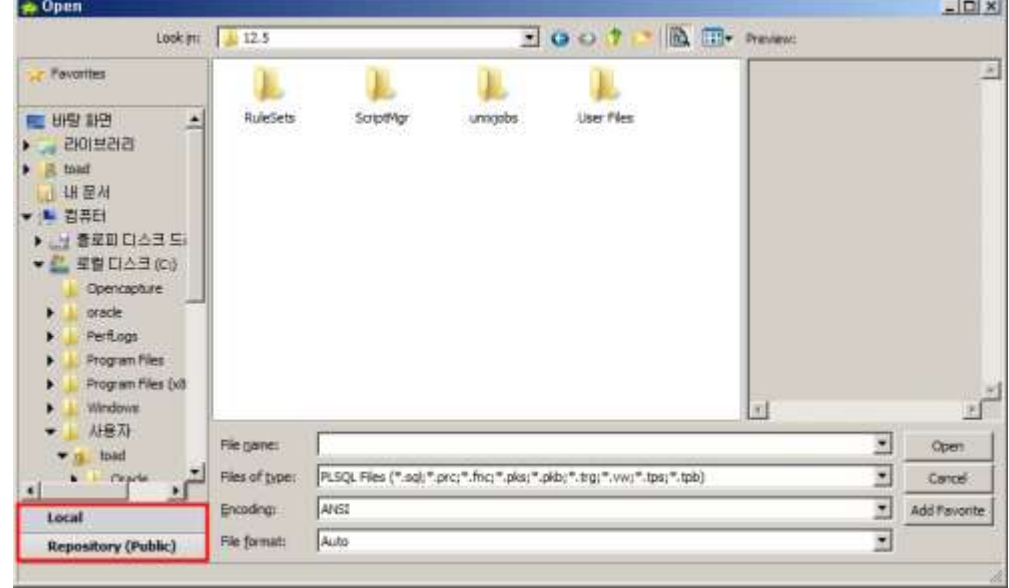

Script Repository 에서 Toad World 혹은 Private 를 선택하면 Toad 의 대화 상자를 사용할 수 있습니다.

[Toad World 를 선택했을 때 Open 화면]

Script Repository 에서 Disabled 를 선택하면 사용자들에게 익숙한 형태인 Windows 의 기본 대화 상자를 사용할 수 있습니다.

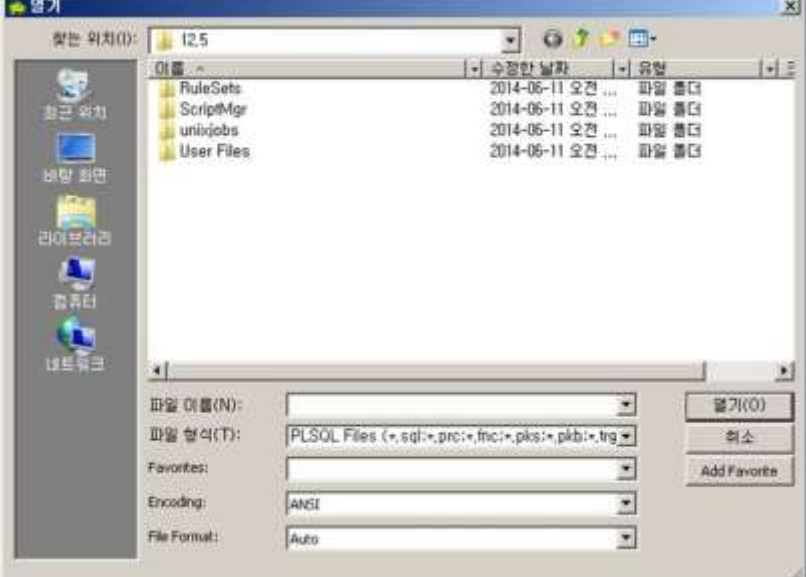

[Disabled 일 때 Open 화면 – Window 기본 형식]

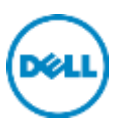

#### <span id="page-6-0"></span>2.2 사용자 설정 복사

Toad for Oracle 12.5 에서는 Toad 에서 사용자가 임의로 설정한 모든 파일 (connection 정보, formatting rule, 툴 바 등)을 압축된 단일 파일로 가져오거나 내보낼 수 있습니다. 이전 버전의 Toad for Oracle 에서는 메뉴 별로 설정을 가져오거나 내보내야 합니다.

사용 방법은 Menu > Utilities > Copy User Settings 에서 Import or Export a Toad settings file 을 선택합니다.

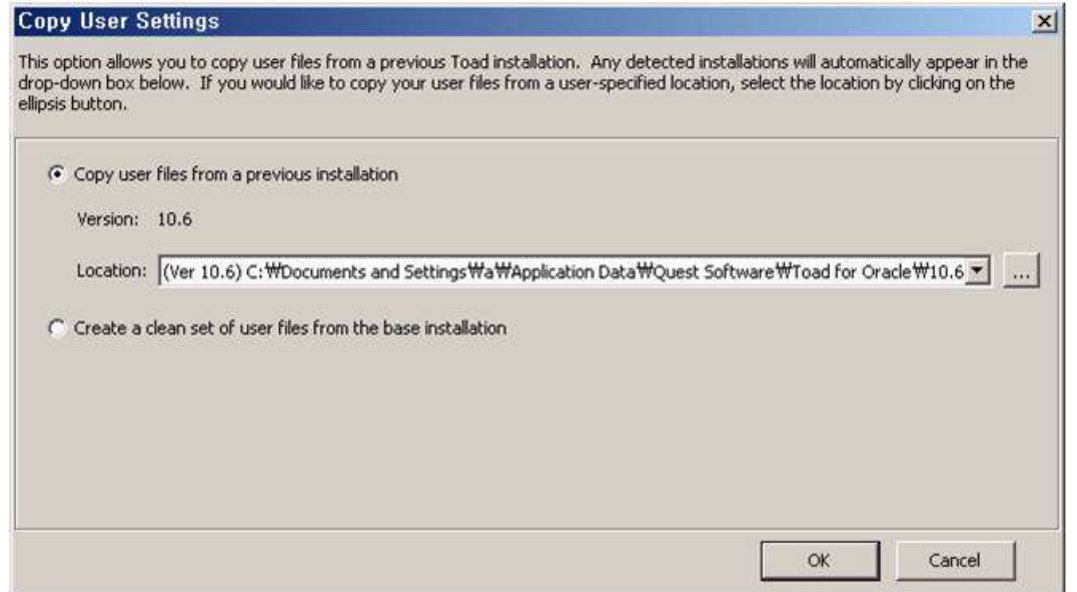

[Toad for Oracle 12.1 - Copy User Settings]

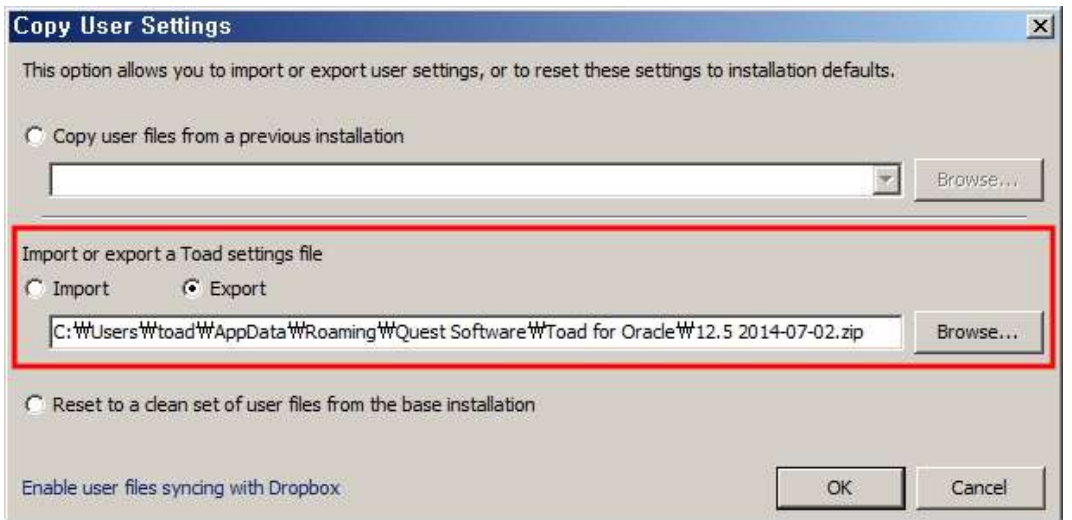

[Toad for Oracle 12.5 - Copy User Settings]

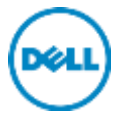

Export 를 선택하고 Browser 를 눌러 저장될 경로를 지정하면 zip 형식의 압축 파일로 저장할 수 있습니다. Import 시에도 압축 파일 형태 그래도 불러오기 하면 사용자 설정을 복사할 수 있습니다.

#### <span id="page-7-0"></span>2.3 새로운 스레드를 생성될 때마다 스크립트 실행

Toad 에서 새로운 스레드를 생성할 때 마다 스크립트를 자동으로 실행하게끔 설정한 경우, 스키마 브라우저 혹은 에디터에서 스레드 된 쿼리 세션이 실행이 되도록 지원해줍니다. 스크립트 실행에 대한 성공 메시지는 표시되지 않으며 에러 등으로 인해 실패한 경우에는 Script Output 에서 결과를 확인할 수 있습니다.

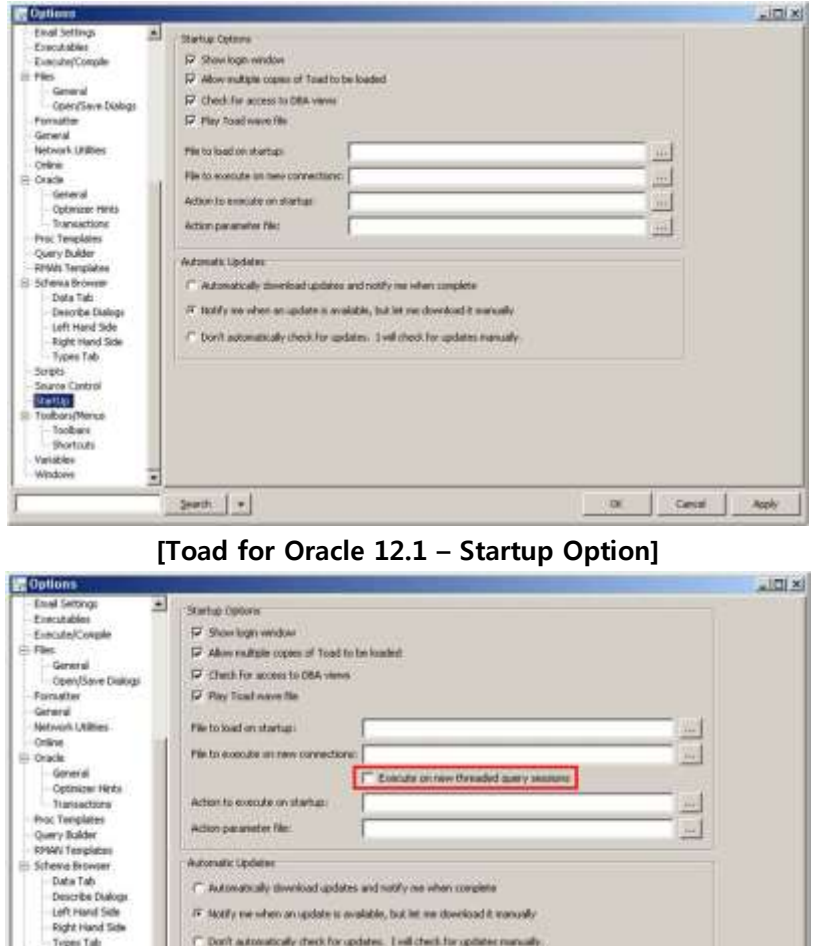

[Toad for Oracle 12.5 – Startup Option]

or carot

Acch

 $380\%$  .

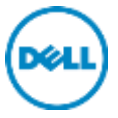

#### <span id="page-8-0"></span>2.4 전자 메일의 SSL/TLS 지원

Toad for Oracle 12.5 에서는 알림 메일 또는 Automation Designer 의 Email Setting 에서 SSL 또는 TLS 를 지원합니다. SSL 을 사용하면 Gmail™과 같은 웹 메일 서비스를 사용할 수 있습니다. Menu > Toad Options > Email Settings 에서 User SSL 을 체크합니다.

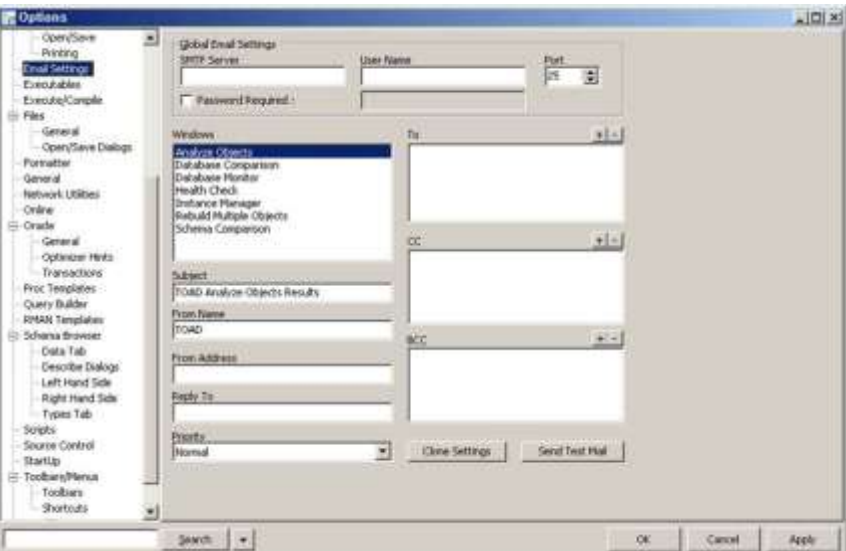

[Toad for Oracle 12.1 – Email Setting]

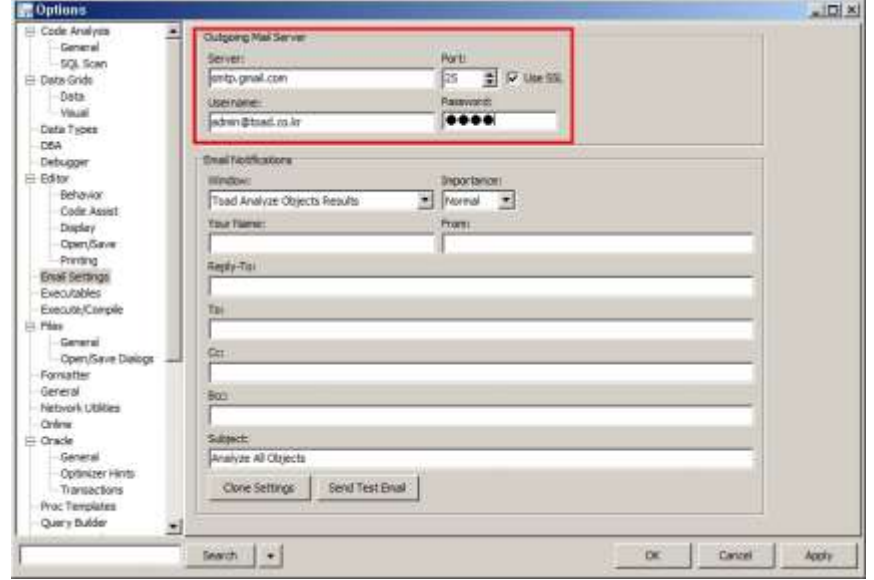

[Toad for Oracle 12.5 – Email Setting]

Toad for Oracle 의 Automation Designer 는 반복되는 작업(매번 동일한 값 설정)을 편하게 하기 위해 작업을 미리 등록시켜 놓고 수행하는 기능입니다. 작업 등록 후 수동으로 실행도 가능하고 스케줄러를

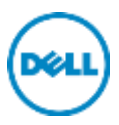

이용해 주기적으로 수행할 수 있는 기능입니다. Automation Designer 를 이용하여 Health Check 등을 사용하고 Email 로 결과를 받아볼 수 있습니다.

Automation Designer 에서 Email 설정 방법은 Menu > Utilities > Automation Designer > My Apps 에서 Default > App1 을 선택하고 오른쪽에 Utilities 탭에서 도구모음의 Email 아이콘을 두 번 누르면 아래의 Action 부분에 Email Action 이 새로 추가됩니다.

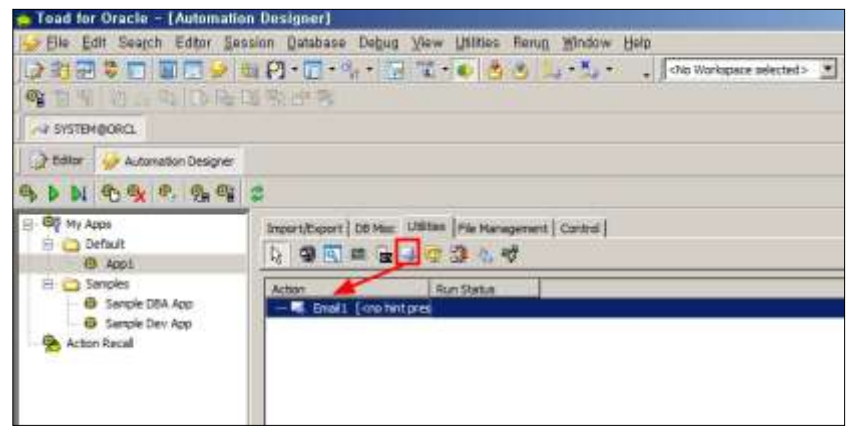

[Automation Designer – Email Action 추가]

마우스 오른쪽을 눌러 Properties 에서 설정을 해줄 수 있습니다.

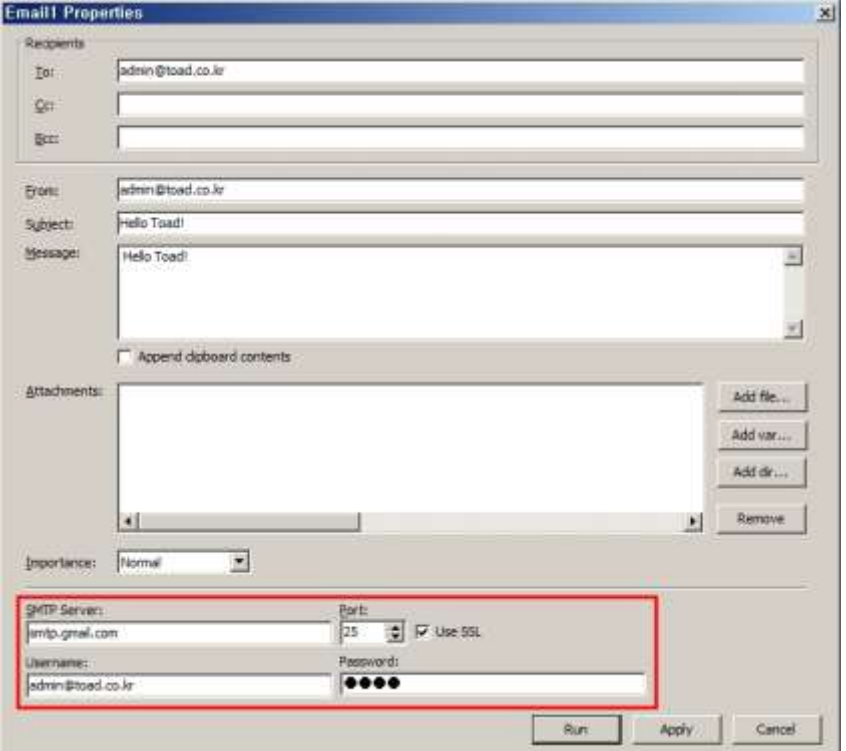

[Toad for Oracle 12.5 – Automation Designer Email Properties]

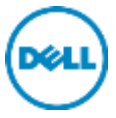

만약 위처럼 Toad Options 에서 Email Settings 을 미리 해주었다면 기본적으로 Email Properties 에도 설정이 되어 있으며 수정 가능합니다. 여기서 수정한 내용은 Toad Options 에는 영향을 미치지 않습니다. 보내는 사람, 받는 사람, 제목, 본문 등을 작성하고 Run 을 누르면 SMTP Server 에 설정된 메일 서버(여기서는 gmail)를 통해서 메일이 발송됩니다.

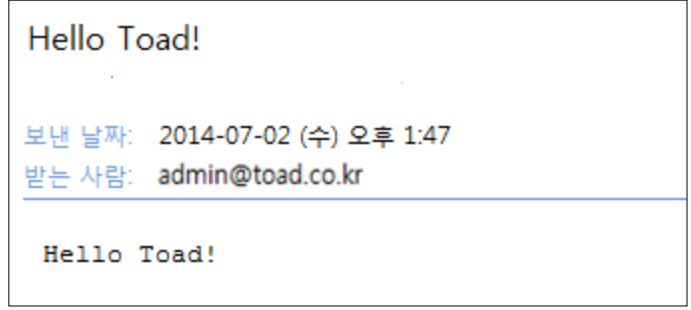

[Automation Designer 를 통해 받은 메일]

#### <span id="page-10-0"></span>2.5 바인드 대체 변수

Toad for Oracle 12.5 에서는 Editor 에서 사용할 수 있는 바인드 변수는 Export Dataset Action 에서도 지원됩니다. Automation Designer 에서 Email 설정 방법은 Menu > Utilities > Automation Designer > My Apps 에서 Default > App1 을 선택하고 오른쪽에 Import/Export 탭에서 도구모음의 Export Dataset 아이콘을 두 번 누르면 아래의 Action 부분에 Export Dataset Action 이 새로 추가됩니다

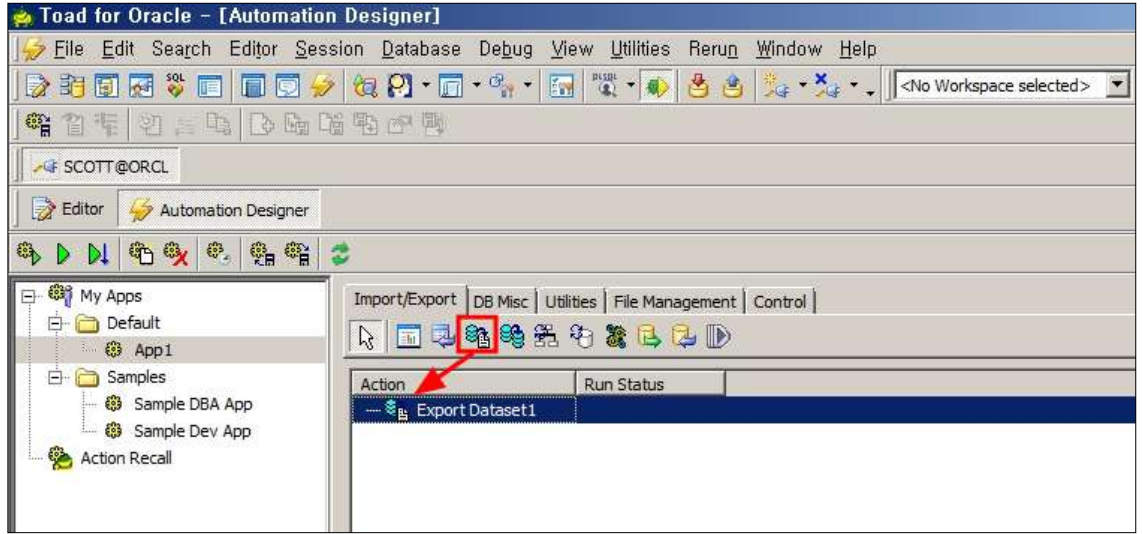

[Automation Designer – Export Dataset Action 추가]

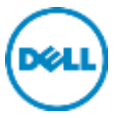

Export Dataset Action 에서 마우스 오른쪽을 눌러 Properties 를 열고 Dataset 탭으로 가서 Export query 옵션을 선택하면 아래 부분에 쿼리를 입력할 수 있습니다. 이 때 바인드 변수가 포함된 쿼리를 입력 후 Set Variables 부분을 클릭하면 변수 값을 입력해주는 별도의 창이 뜹니다. 바인드 변수에 값을 직접 입력할 수 있는 Literal 을 선택하거나 Toad 또는 Window 에 이미 지정되어 있는 환경 변수를 사용할 수 있는 Environment Variable 을 선택하여 바인드 변수 값을 입력할 수 있습니다.

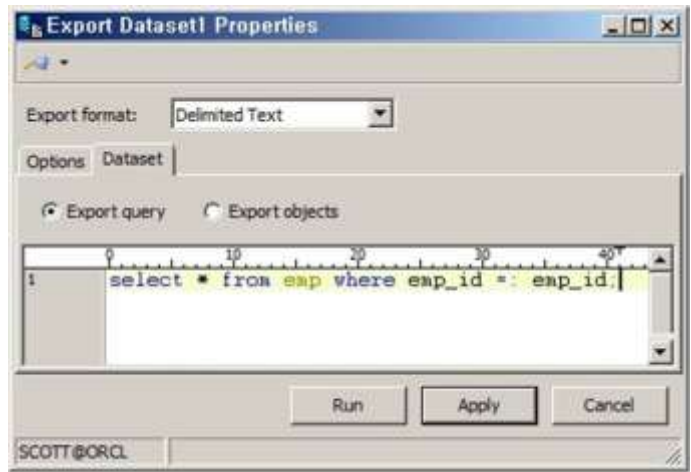

[Toad for Oracle 12.1 – Export Dataset Properties]

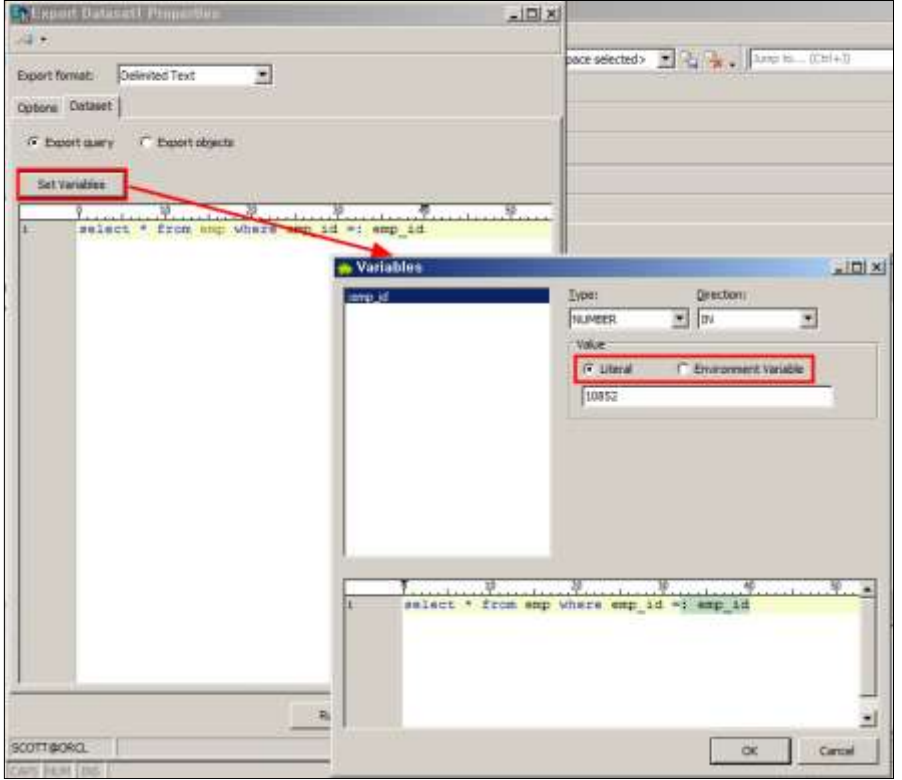

[Toad for Oracle 12.5 – Export Dataset Properties 의 Literal]

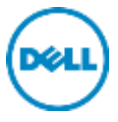

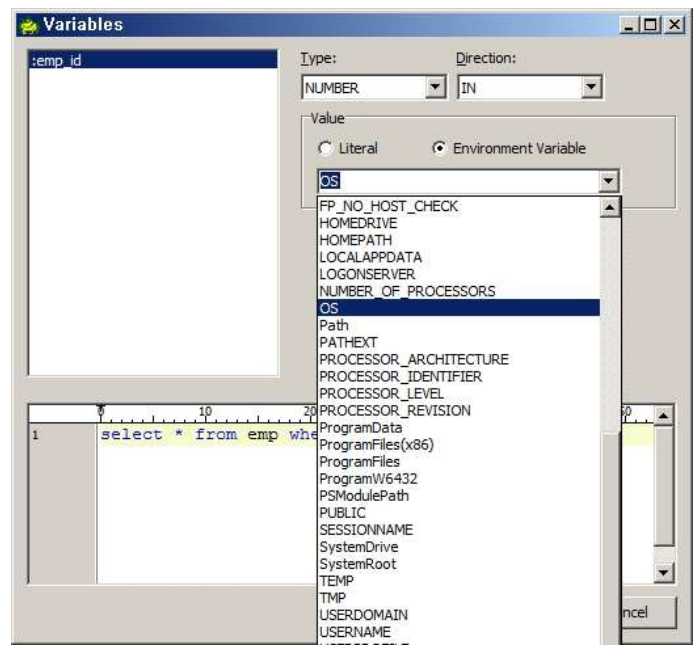

[Toad for Oracle 12.5 – Export Dataset Properties 의 Environment Various]

Editor 창에서도 바인드 변수와 데이터 유형 (Literal 또는 Environment Various)을 선택할 수 있습니다. Toad for Oracle 12.1 에서도 Editor 창에서 바인드 변수를 지원합니다. 단 12.1 에서는 Literal 변수 값을 직접 입력하는 Literal 기능만 제공합니다.

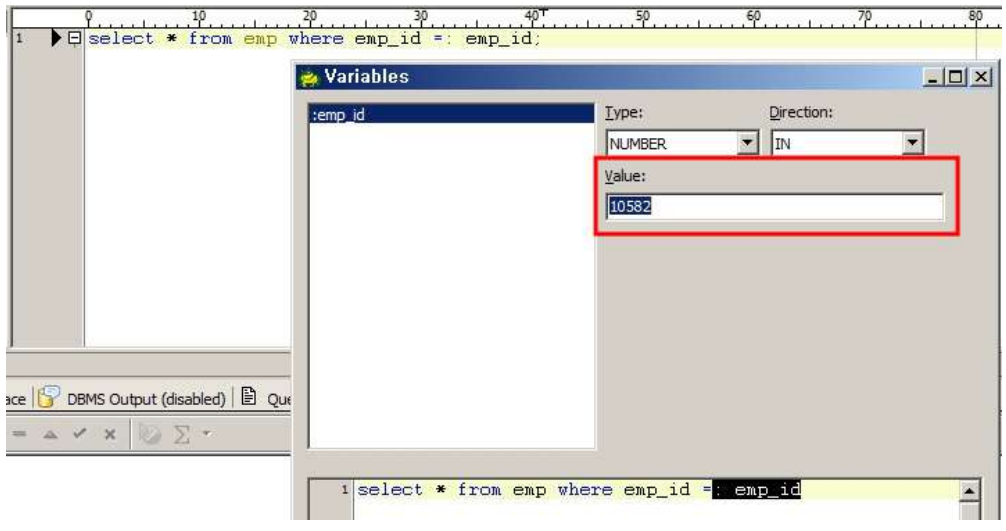

[Toad for Oracle 12.1 – Editor 창에서 바인드 변수 사용]

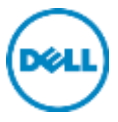

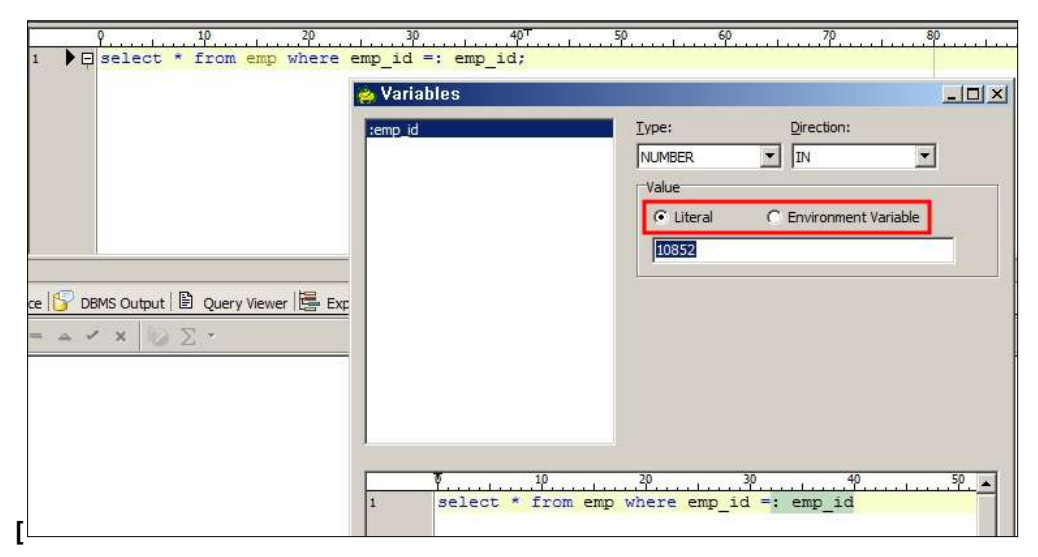

[Toad for Oracle 12.5 - Editor 에서 바인드 변수 사용]

#### <span id="page-13-0"></span>2.6 Code Insight 의 Object 제외 추가

Code Insight Pick List 는 객체 이름을 자동 완성해주는 기능이며 Editor 창에서 Ctrl + T 를 눌러 리스트를 볼 수 있습니다. 그 때 보여지는 리스트 중에서 객체 이름이 슬래시(/)로 시작하는 공용 동의어(public synonym)을 제외할 수 있습니다.

Menu > Toad Options > Editor > Code Assist 에서 Toad Insight Objects 탭에서 Public Synonym 아래 Exclude those starting with '/'의 체크를 해제합니다.

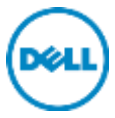

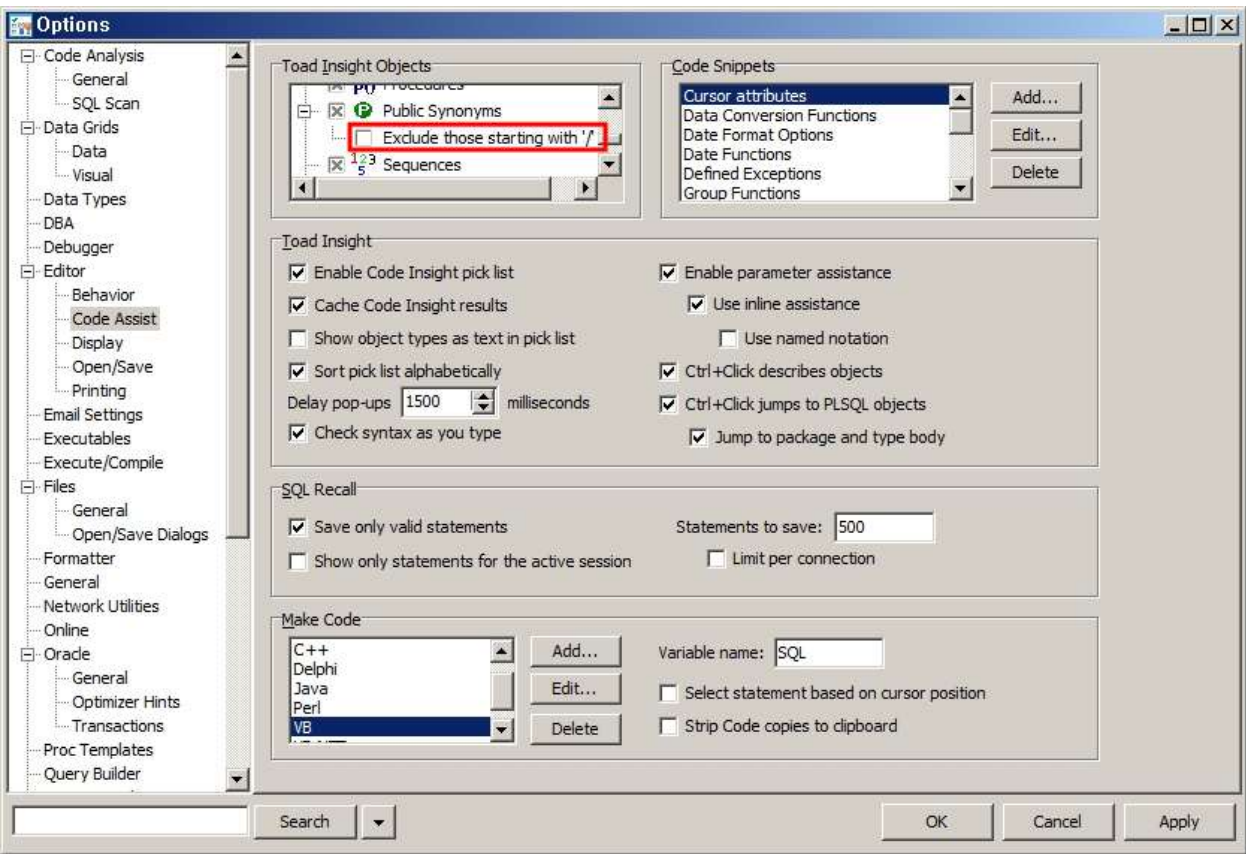

[Toad for Oracle 12.5 – Code Assist Option]

Editor 창에서 Ctrl + T 를 누르면 리스트를 확인할 수 있습니다.

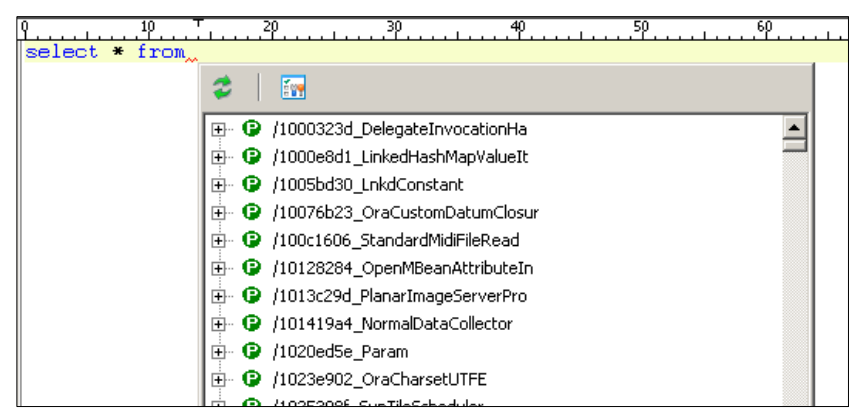

[Toad for Oracle 12.1 – Code Pick List]

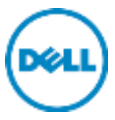

| 10<br>* from<br>select | 50<br>20<br>60<br>30<br>40            |  |
|------------------------|---------------------------------------|--|
|                        |                                       |  |
|                        | 露                                     |  |
|                        | <b>Q</b> ALL_INSTANTIATION_DDL<br>⊕⊡  |  |
|                        | <b>Q</b> ALL REPEXTENSIONS<br>⊞…      |  |
|                        | <b>O</b> ALL REPSITES NEW<br>[∓]…     |  |
|                        | ALL_SQLSET_STATEMENTS_ONLY<br>⊕⊡      |  |
|                        | ALL_SQLSET_STATEMENTS_PHV<br>⊞…       |  |
|                        | ⊞ · C _ALL_SQLSET_STATISTICS_ONLY     |  |
|                        | ALL SQLSET_STS_TOPACK<br>⊕⊡           |  |
|                        | <b>C</b> DBA APPLY INST GLOBAL<br>⊕⊡  |  |
|                        | <b>C</b> DBA_APPLY_INST_OBJECTS<br>⊞… |  |
|                        | DBA_APPLY_INST_SCHEMAS<br>⊕⊡          |  |

[Toad for Oracle 12.5 – Code Pick List]

#### <span id="page-15-0"></span>2.7 Version Control 및 Team Coding

#### <span id="page-15-1"></span>2.7.1 Microsoft Team Foundation Server 2013 지원

Toad for Oracle 12.5 는 Microsoft Team Foundation Server 2013(TFS)을 지원합니다.

#### <span id="page-15-2"></span>2.7.2 Serena PVCS Version Manager 에 대해 추가된 인터페이스

- PVCS 는 32 비트 및 64 비트 Toad 를 모두 지원합니다.
- Serena PVCS Version Manager 8.5 / 8.4 에서 테스트 되었고, 기존의 Merant PVCS 인터페이스를 대체합니다.

PVCS Version Manager 의 명령줄 인터페이스(CLI)가 지원됩니다. PVCS 설치 시 PVCS 의 명령줄 옵션을 포함해야 합니다.